# Lineární diskriminační analýza

### Motivace:

Diskriminační analýza patří k vícerozměrným statistickým metodám a zabývá se klasifikací objektů do  $r \geq 2$  skupin na základě znalosti vektorů pozorování těchto objektů.

Uveďme příklad z technické praxe: u výrobku daného typu potřebujeme rozhodnout, zda snese určitou zátěž. Na výrobku můžeme změřit hodnoty p kvantitativních znaků, např. hmotnost, odchylky rozměrů od normy, chemické složení apod., které tvoří vektor pozorování  $\mathbf{x} = (x_1, ..., x_p)$ . Jestliže výrobek vystavíme zátěži, může to znamenat jeho poškození nebo dokonce zničení. Proto vystavíme zátěži jen omezené množství výrobků, řekněme n výrobků, které tvoří tzv. informativní výběr. Pokud výrobek zátěž vydrží, zařadíme ho do 1. skupiny (nechť takových výrobků je n<sub>1</sub>), jinak do 2. skupiny (těchto výrobků je n<sub>2</sub>). Na základě znalosti chování informativního výběru pak rozložíme prostor  $\mathbf{R}_{p}$  na množiny B1, B2. Máme-li k dispozici nějaký další výrobek téhož druhu s vektorem pozorování x, zařadíme ho do 1. skupiny, když  $x \in B_1$  a do 2. skupiny, když  $x \in B_2$ . Výrobek tedy nemusíme vystavovat zátěži a riskovat jeho poškození nebo dokonce zničení.

Úkol diskriminační analýzy spočívá v nalezení takového rozkladu prostoru  $\mathbf{R}_p$ na množiny  $B_1, \ldots, B_r$ , který umožní optimální rozhodnutí o příslušnosti objektu ke skupině.

### Náhodný výběr z vícerozměrného rozložení

Nechť je dáno n objektů a na každém z těchto objektů měříme p znaků. Znamená to, že i-tý objekt je charakterizován p-rozměrným vektorem pozorování  $\mathbf{x}_i$  =  $(x_{i1}, ..., x_{ip})$ ', který považujeme za realizaci náhodného vektoru  $X_i = (X_{i1}, ...,$  $X_{ip}$ ',  $i = 1, ..., n$ . Všechny vektory pozorování uspořádáme do datové matice typu n x p:  $\overline{\phantom{a}}$  $\overline{\phantom{a}}$  $\overline{\phantom{a}}$ J  $\backslash$  $\mathbf{I}$  $\mathbf{r}$  $\mathbf{I}$ l ſ n1  $\cdots$   $\lambda$ <sub>np</sub> 11  $\cdots$   $\lambda_{1p}$  $X_{n1} \cdots X$  $x_{11} \cdots x$  $\ldots$ L L L  $\ldots$ .

Předpokládáme, že náhodný vektor  $\mathbf{X}_i$  má vektor středních hodnot  $\boldsymbol{\mu} = \mathbf{X}_i$  $\overline{\phantom{a}}$  $\overline{\phantom{a}}$  $\overline{\phantom{a}}$ J  $\backslash$  $\mathbf{I}$  $\mathbf{r}$  $\mathbf{r}$ l ſ  $\mu$  $\mu$ p 1 :  $|a|$ 

varianční matici  $\Sigma = (\sigma_{ij})_{i=1}^{p,p}$  $\left(\sigma_{ij}\right)_{i=1,j=1}^{p,p}.$  Lze dokázat, že nestranným odhadem vektoru  $\boldsymbol{\mu}$  je vektor výběrových průměrů  $\mathbf{M} = (M_1, \ldots, M_p)$ ', kde  $M_i = \frac{1}{N} \sum_{i=1}^{N}$ = = n  $i = 1$  $_{j} = \frac{1}{n} \sum_{i=1}^{n} X_{ij}$  $M_i = \frac{1}{2} \sum_{i=1}^{n} X_{ii}$  je výběrový

průměr j-tého znaku, j = 1, ..., p a nestranným odhadem matice  $\Sigma$  je výběrová varianční matice

$$
\mathbf{S} = \frac{1}{n-1} \sum_{i=1}^{n} (\mathbf{X}_{i} - \mathbf{M})(\mathbf{X}_{i} - \mathbf{M})^{\prime} \text{ řádu p.}
$$

### Testy hypotéz o variančních maticích a vektorech středních hodnot

Nechť jsou dány dva p-rozměrné náhodné výběry o rozsazích  $n_1$  a  $n_2$  z prozměrných normálních rozložení  $N_p(\mu_1, \Sigma_1)$  a  $N_p(\mu_2, \Sigma_2)$ . Označme  $M_1, M_2$  vektory výběrových průměrů,  $S_1$ ,  $S_2$  výběrové varianční matice a S vážený průměr výběrových variančních matic, tj.  $S = \frac{(n_1 - 1)S_1^2 + (n_2 - 1)S_1^2 + (n_3 - 1)}{2}$  $n_1 - 1)S_1^2 + (n_2 - 1)$ 2 2  $\frac{-1|\mathbf{S_1}^2 + (\mathbf{n}_2 - 1)|\mathbf{S_2}^2}{2}$ .

$$
\frac{n_1 + n_2 + n_3}{n_1 + n_2 - 2}
$$

#### a) Test shody variančních matic (Boxův test)

Testujeme hypotézu H<sub>0</sub>:  $\Sigma_1 = \Sigma_2$  proti alternativní hypotéze H<sub>1</sub>:  $\Sigma_1 \neq \Sigma_2$  na hladině významnosti α. Test je založen na Boxově statistice:  $M = (n_1 + n_2 - 2) \ln (\det S) - (n_1 - 1) \ln (\det S_1) - (n_2 - 1) \ln (\det S_2).$ Označme konstantu C<sub>p</sub> = 1 -  $\frac{2p + 3p - 1}{6(p+1)} \left( \frac{1}{n_1 - 1} + \frac{1}{n_2 - 1} - \frac{1}{n_1 + n_2 - 2} \right)$ J  $\backslash$  $\overline{\phantom{a}}$  $\setminus$ ſ  $+ n<sub>2</sub>$  – − − +  $+1$ )  $\left( n_{1}-\right)$  $= 1 - \frac{2p^2 + 3p$  $n_1 + n_2 - 2$ 1  $n_2 - 1$ 1  $n_1 - 1$ 1  $6(p+1)$  $C_p = 1 - \frac{2p^2 + 3p - 1}{2}$  $1 \quad 1 \quad 11_2 \quad 1 \quad 11_1 \quad 11_2$ 2  $\frac{1}{p} = 1 - \frac{2p + 3p - 1}{6(p + 1)} \left[ \frac{1}{p - 1} + \frac{1}{p - 1} - \frac{1}{p + 2p - 2} \right]$ . (Tato konstanta zlepšuje aproximaci.)

Platí-li H<sub>0</sub>, pak testová statistika MC<sub>p</sub> má asymptoticky rozložení  $\chi^2\left(\frac{p(p+1)}{2}\right)$ J  $\left(\frac{p(p+1)}{q}\right)$ l  $\chi^2\left(\frac{p(p+1)}{2}\right)$ 2  $2\left(\frac{p(p+1)}{2}\right)$ .

Kritický obor: 
$$
W = \left\langle \chi^2_{1-\alpha} \left( \frac{p(p+1)}{2} \right), \infty \right\rangle
$$
.

Pokud MC<sub>p</sub>∈W, H<sub>0</sub> zamítáme na asymptotické hladině významnosti α.

#### b) Test shody vektorů středních hodnot

Nezamítneme-li na zvolené hladině významnosti hypotézu o shodě variančních matic, můžeme přistoupit k testování hypotézy  $H_0$ :  $\mu_1 = \mu_2$  proti alternativní hypotéze H<sub>1</sub>:  $\mu_1 \neq \mu_2$  na hladině významnosti α.

Označme 
$$
T^2 = \frac{n_1 n_2}{n_1 + n_2} (\mathbf{M}_1 - \mathbf{M}_2)' \mathbf{S}^{-1} (\mathbf{M}_1 - \mathbf{M}_2).
$$

Nulovou hypotézu zamítneme na hladině významnosti α, když testová statistika  $\frac{1 + \ln_2 - \mu - 1}{(\ln_1 + \ln_2 - 2)} T^2$  $1 \tcdot \tcdot 2$  $\frac{1 + \mathbf{n}_2}{\sqrt{2}}$  T  $p(n_1 + n_2 - 2)$  $n_1 + n_2 - p - 1$  $+ n<sub>2</sub>$  –  $+\frac{+n_2-p-1}{2}T^2 \ge F_{1-\alpha}(p, n_1+n_2-p-1).$ 

Poznámka: Zamítneme-li hypotézu o shodě vektorů středních hodnot, je vhodné provést testy dílčích hypotéz  $H_{0i}$ :  $\mu_{i1} = \mu_{i2}$ , j =1, ..., p. K tomu slouží dvouvýběrový t-test. Hypotézu H<sub>0j</sub> zamítneme na hladině významnosti α, když

$$
|T_i| = \frac{|M_{j1} - M_{j2}|}{\sqrt{s_{jj}\left(\frac{1}{n_1} + \frac{1}{n_2}\right)}} \ge t_{1-\alpha/2}(n_1 + n_2 - 2), \text{ kde } s_{jj} \text{ je } j \text{-tý diagonalní prvek matice } S.
$$

#### Odvození bayesovského rozhodovacího pravidla pro dvě skupiny objektů

Nechť v 1. skupině je n<sub>1</sub> objektů, ve 2. skupině n<sub>2</sub> objektů, přičemž každý objekt je charakterizován p-rozměrným náhodným vektorem  $X = (X_1, ..., X_n)'$ . Předpokládáme, že v i-té skupině má náhodný vektor **X** hustotu  $\varphi_i(\mathbf{x})$ , i = 1, 2. Nechť H<sub>i</sub> je jev "objekt patří do i-té skupiny". Apriorní pravděpodobnost P(H<sub>i</sub>) příslušnosti objektu k i-té skupině označíme  $\pi_{\text{i}},$  i = 1, 2. Známe-li u nějakého objektu vektor pozorování x, můžeme podle Bayesova vzorce vypočítat aposteriorní pravděpodobnost příslušnosti objektu ke skupině:

$$
P(H_i/\mathbf{X}=\mathbf{x}) = \frac{\pi_i \varphi_i(\mathbf{x})}{\pi_1 \varphi_1(\mathbf{x}) + \pi_2 \varphi_2(\mathbf{x})}, i=1, 2.
$$

Nabízí se jednoduché rozhodovací pravidlo: zařadit nový objekt do té skupiny, u níž je aposteriorní pravděpodobnost větší. Tedy objekt s vektorem pozorování x zařadíme do 1. skupiny, když  $\pi_1 \varphi_1(\mathbf{x}) > \pi_2 \varphi_2(\mathbf{x})$ , jinak ho zařadíme do 2. skupiny. Součin π<sub>iφi</sub>(x) se nazývá diskriminační skór pro i-tou skupinu.

Lze ukázat, že bayesovské rozhodovací pravidlo je optimální v tom smyslu, že minimalizuje celkovou pravděpodobnost mylné klasifikace.

### Konstrukce Fisherovy lineární diskriminační funkce pro dvě skupiny objektů

Předpokládejme nyní, že hustota pravděpodobnosti v i-té skupině je normální a má parametry  $\mu_i$ ,  $\Sigma_i$ , tj.

$$
\varphi_i(\mathbf{x}) = \frac{1}{\sqrt{\det(2\pi\Sigma_i)}} \exp\!\left(-\frac{1}{2}(\mathbf{x}-\boldsymbol{\mu}_i)^\top\Sigma_i^{-1}(\mathbf{x}-\boldsymbol{\mu}_i)\right), i = 1, 2.
$$

Jestliže zlogaritmujeme diskriminační skór  $\pi_i \varphi_i(x)$  a vynecháme člen  $-\frac{p}{2} \ln(2\pi)$ 2  $\frac{p}{2}$ ln(2 $\pi$ ),

který je společný pro obě skupiny, dostaneme tzv. kvadratický diskriminační skór pro i-tou skupinu ve tvaru  $-\frac{1}{2}$ ln $(\det \Sigma_i) - \frac{1}{2} (x - \mu_i) \Sigma_i^{-1} (x - \mu_i) + \ln \pi_i$ i  $\sum_{i=1}^{n}$   $\left( x - \mu_{i} \right)^{i} \Sigma_{i}^{-1} (x - \mu_{i}) + \ln$ 2  $\ln(\det\Sigma_i)-\frac{1}{2}$ 2  $-\frac{1}{2}\ln(\det\Sigma_i)-\frac{1}{2}(\mathbf{x}-\mathbf{\mu}_i)\Sigma_i^{-1}(\mathbf{x}-\mathbf{\mu}_i)+\ln \pi_i, i=1, 2.$ 

Jsou-li varianční matice v obou skupinách stejné (společnou varianční matici označíme Σ), obsahují oba kvadratické diskriminační skóry týž člen

 $(\det \Sigma) - \frac{1}{2} \mathbf{x}^{\top} \Sigma^{-1} \mathbf{x}$ 2  $\ln(\det \Sigma) - \frac{1}{2}$ 2  $-\frac{1}{2}$ ln(det Σ) –  $\frac{1}{2}$ x $\sum^{-1}$ x. Po jeho vynechání obdržíme lineární diskriminační skór

pro i-tou skupinu – tzv. Andersonovu diskriminační statistiku - ve tvaru  $(\mathbf{x}) = \mathbf{\mu}_i \Sigma^{-1} \mathbf{x} - \frac{1}{2} \mathbf{\mu}_i \Sigma^{-1} \mathbf{\mu}_i + \ln \pi_i$ i  $\mathbf{v}$  -1  $\mathbf{u}_i(\mathbf{x}) = \mathbf{\mu}_i \Sigma^{-1} \mathbf{x} - \frac{1}{2} \mathbf{\mu}_i \Sigma^{-1} \mathbf{\mu}_i + \ln$ 2  $\lambda_i(\mathbf{x}) = \mathbf{\mu}_i \Sigma^{-1} \mathbf{x} - \frac{1}{2} \mathbf{\mu}_i \Sigma^{-1} \mathbf{\mu}_i + \ln \pi_i, i = 1, 2.$ 

Objekt s vektorem pozorování x tedy zařadíme do 1. skupiny, když  $\lambda_1(x) > \lambda_2(x)$ , jinak ho zařadíme do 2. skupiny.

Vzhledem k tomu, že máme jen dvě skupiny objektů, lze rozhodnutí o zařazení objektu do skupiny učinit na základě rozdílu

$$
\lambda(\mathbf{x}) = \lambda_1(\mathbf{x}) - \lambda_2(\mathbf{x}) = (\boldsymbol{\mu}_1 - \boldsymbol{\mu}_2) \Sigma^{-1} \mathbf{x} - \frac{1}{2} (\boldsymbol{\mu}_1 \Sigma^{-1} \boldsymbol{\mu}_1 - \boldsymbol{\mu}_2 \Sigma^{-1} \boldsymbol{\mu}_2) + \ln \pi_1 - \ln \pi_2.
$$

Funkce λ(x) se nazývá Fisherova lineární diskriminační funkce. Označíme-li  $\beta' = (\mu_1 - \mu_2)$ 2  $(\mu_1 - \mu_2) \Sigma^{-1}, \gamma = -\frac{1}{2} \beta'(\mu_1 + \mu_2) + \ln \pi_1 - \ln \pi_2$ 

můžeme Fisherovu lineární diskriminační funkci psát ve tvaru  $\lambda$ (x) = β'x + γ. Znamená to, že jsme našli takovou lineární kombinaci vektoru pozorování x, která nám umožní minimalizovat celkovou pravděpodobnost mylného zařazení objektu do skupiny. Objekt s vektorem pozorování x tedy zařadíme do 1. skupiny, když  $\lambda(x) > 0$ , jinak ho zařadíme do 2. skupiny.

#### Posouzení účinnosti diskriminace resubstituční metodou

Resubstituční metoda spočívá v uplatnění zkonstruovaného rozhodovacího pravidla na informativní výběr. Uvažujeme postupně všechny objekty z informativního výběru a jejich zařazení podle rozhodovacího pravidla porovnáme se skutečnou příslušností ke skupině. Stanovíme podíl správně a mylně zařazených objektů.

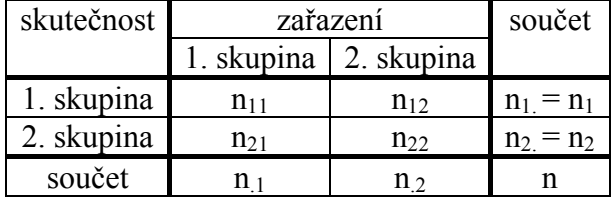

Podíl správně zařazených objektů:  $n_{11} + n_{22}$ 

n Podíl mylně zařazených objektů:  $n_{12} + n_{21}$ 

### Modifikace pro případ neznámých parametrů

Při praktickém použití diskriminační analýzy většinou neznáme parametry  $\mu_1$ ,  $\mu_2$ ,  $\Sigma$  ani apriorní pravděpodobnosti  $\pi_1$ ,  $\pi_2$ . V takovém případě používáme odhady:

n

$$
\mu_{i} \rightarrow \mathbf{M}_{i}, i = 1, 2
$$
  

$$
\Sigma \rightarrow S = \frac{(n_{1} - 1)S_{1} + (n_{2} - 1)S_{2}}{n_{1} + n_{2} - 2}
$$

 $\pi_{i} \rightarrow$ n  $\frac{n_i}{n}$ , i = 1, 2.

Odhad Fisherovy lineární diskriminační funkce:

 $L(x) = b'x + g$ , kde

$$
\mathbf{b}' = (\mathbf{M}_1 - \mathbf{M}_2)' \mathbf{S}^{-1}, g = -\frac{1}{2} \mathbf{b}' (\mathbf{M}_1 + \mathbf{M}_2) + \ln p_1 - \ln p_2.
$$

### Postup při lineární diskriminační analýze

1. Vzhledem k povaze úlohy určíme veličiny  $X_1, ..., X_p$  a pořídíme  $n_1 + n_2$  prozměrných pozorování tak, aby n<sub>1</sub> objektů pocházelo z 1. skupiny a n<sub>2</sub> objektů z 2. skupiny.

2. Na zvolené hladině významnosti α testujeme hypotézy o normalitě rozložení v obou skupinách.

3. Vypočteme odhady  $M_1, M_2, S_1, S_2, S, p_1, p_2$ .

4. Na zvolené hladině významnosti α testujeme hypotézy o shodě variančních matic a vektorů středních hodnot v obou skupinách.

5. Vypočteme odhad L(x) Fisherovy lineární diskriminační funkce. Objekt s vektorem pozorování x přiřadíme k 1. skupině, když  $L(x) > 0$ , jinak ho přiřadíme ke 2. skupině.

6. Účinnost diskriminace posoudíme metodou resubstituce.

## Příklad

V souboru 50 rodin byly zjišťovány tyto údaje:

- zda v posledních dvou letech rodina navštívila jistou rekreační oblast (veličina ID, nabývá hodnoty 0 pro odpověď "ne", hodnoty 1 pro odpověď "ano")
- roční příjem v tisících dolarů (veličina  $X_1$ )
- postoj k cestování (veličina  $X_2$ , devítibodová škála, 1 = naprosto odmítavý, 9 = veskrze kladný)
- význam přičítaný rodinné dovolené (veličina  $X_3$ , devítibodová škála,  $1 =$  nejnižší,  $9 =$ nejvyšší)
- počet členů rodiny (veličina  $X_4$ )
- věk nejstaršího člena rodiny (veličina  $X_5$ ).

Pro uvedená data sestrojte Fisherovu lineární diskriminační funkci, která pomocí veličin  $X_1, \ldots, X_5$  umožní rozlišit rodiny navštěvující uvedenou rekreační oblast od rodin, které do této oblasti nejezdí.

Datový soubor:

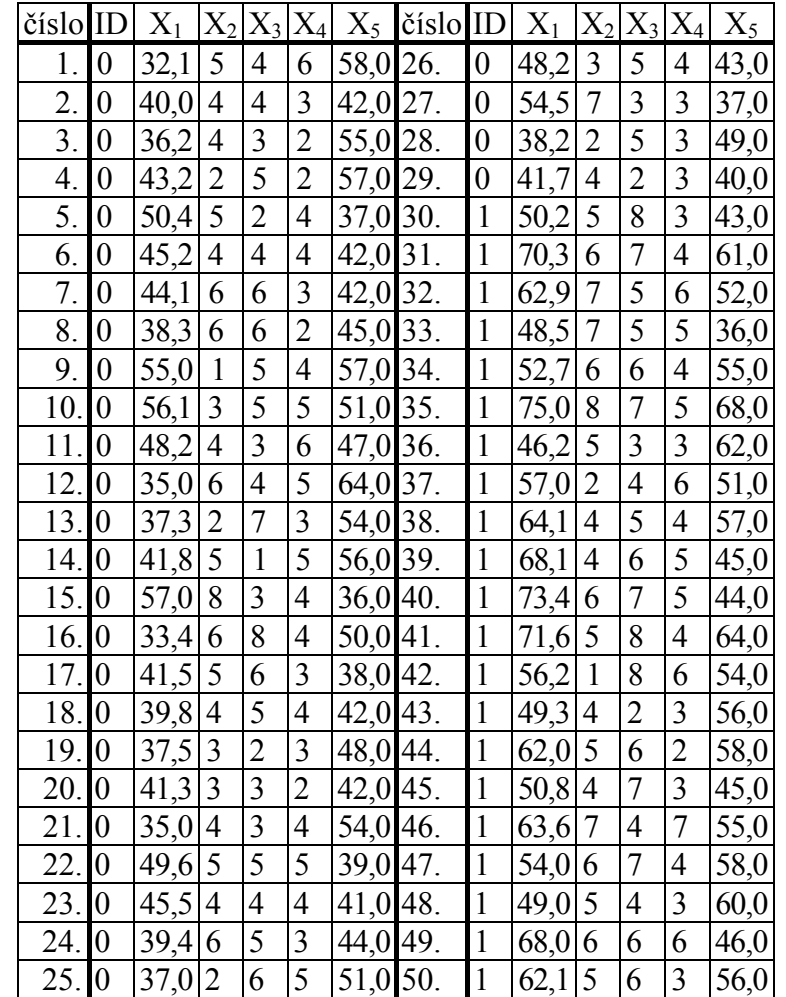

## Řešení:

Testování normality náhodných veličin  $X_1, \ldots, X_5$  v daných dvou skupinách rodin pomocí S - W testu:

Pro skupinu rodin, které danou rekreační oblast nenavštěvují: Statistiky – Základní statistiky/tabulky – Select cases – ID=0 – OK – Tabulky četností – Proměnné X1 až X5 – OK – Normalita – zaškrtneme S-W test – Testy normality

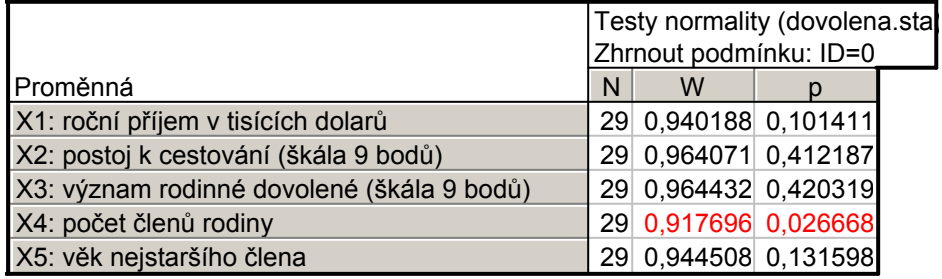

Pro skupinu rodin, které danou rekreační oblast navštěvují: Statistiky – Základní statistiky/tabulky – Select cases – ID=1 – OK – Tabulky četností – Proměnné X1 až X5 – OK – Normalita – zaškrtneme S-W test – Testy normality

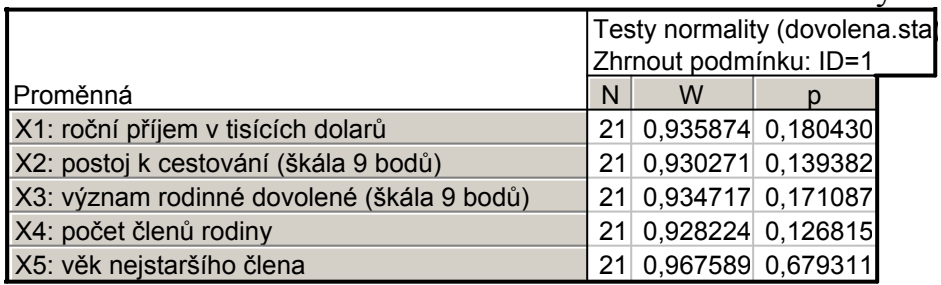

Na hladině významnosti 0,05 zamítáme hypotézu o normalitě u veličiny X4 ve skupině rodin, které danou rekreační oblast nenavštěvují.

N-P ploty:

Grafy – 2D Grafy – Normální pravděpodobnostní grafy – Proměnné X1 až X5 – OK – na záložce Kategorizovaný zaškrtneme Kategorie X Zapnuto – Změnit proměnnou – ID – OK – OK

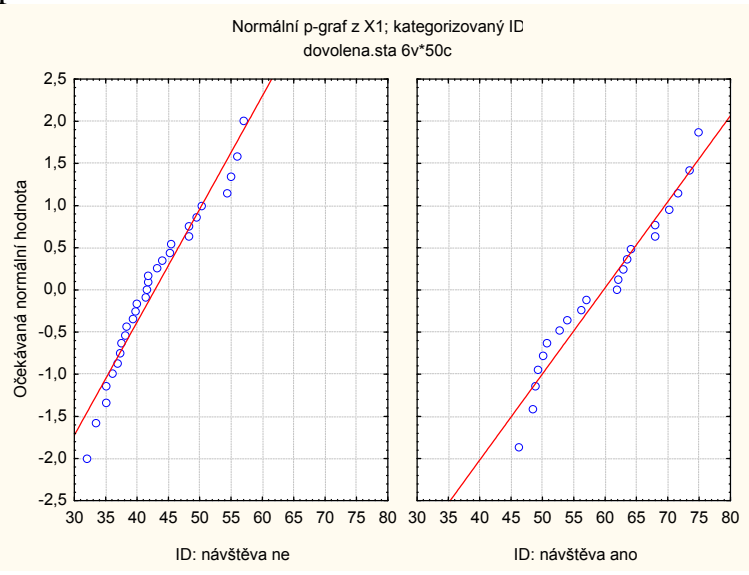

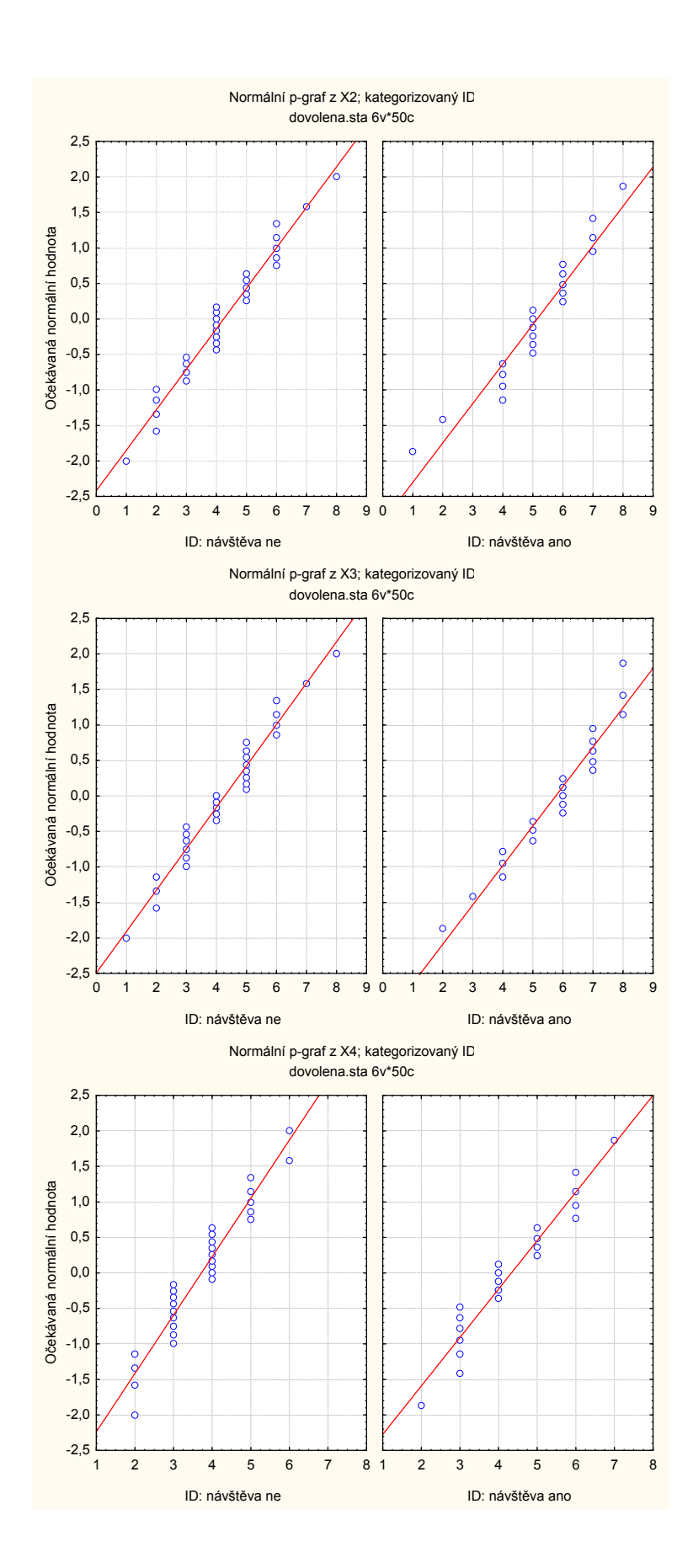

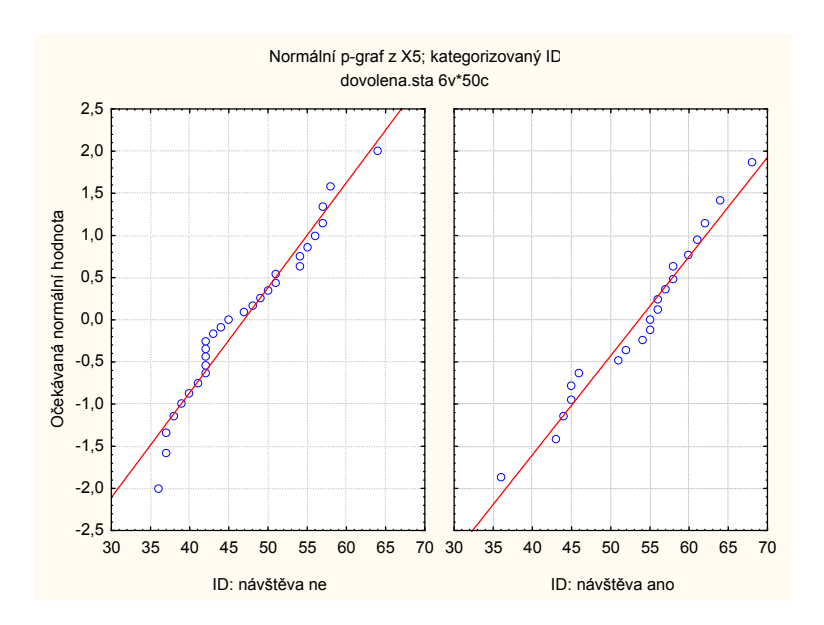

Odhad vektorů středních hodnot  $M_1$  a  $M_2$  lze získat více způsoby, uvedeme např. tento:

Statistiky – Základní statistiky/tabulky – Select cases – ID=0 - Popisné statistiky – Proměnné X1 až X5 – Grupovací proměnná ID=0 – OK – Detailní výsledky – zaškrtneme pouze N a průměr – Souhrn

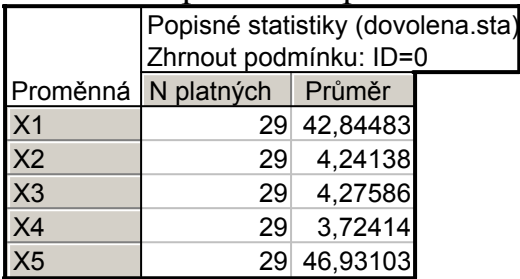

Krabicové grafy: Grafy – 2D Grafy – Krabicové grafy – Vícenásobný – Závisle proměnné X1 až  $X5 - OK - OK$ 

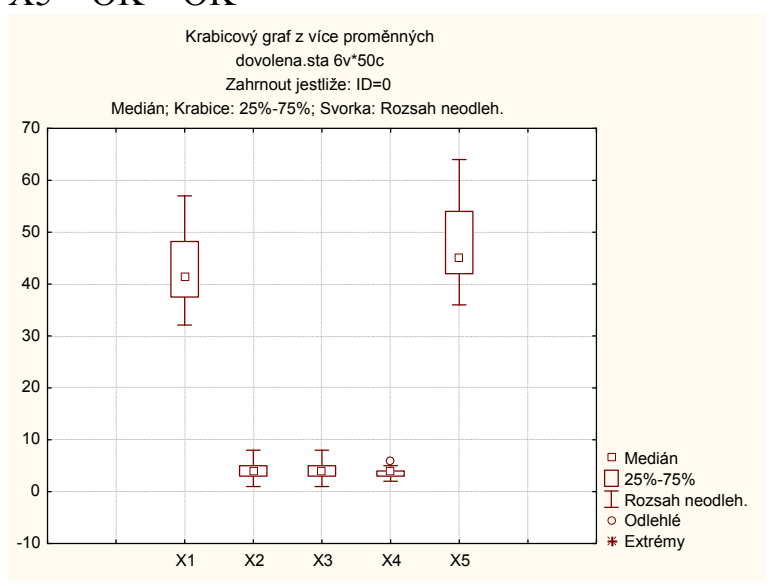

#### Nyní změníme podmínku ID = 1

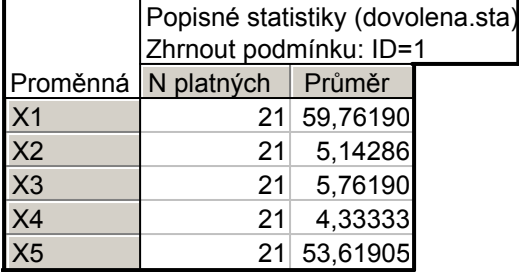

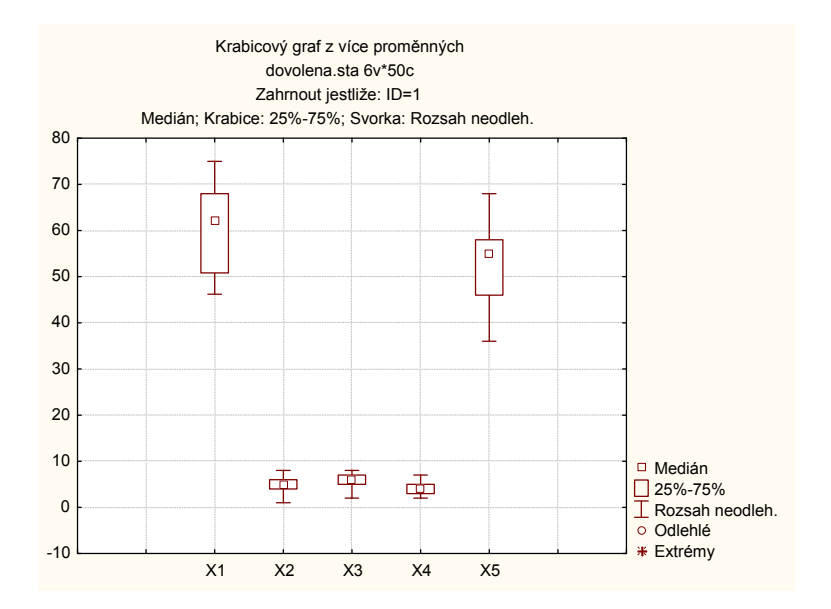

Odhad varianční matice  $S_1$ :

Statistiky – Vícerozměrná regrese – Select cases ID=0 – OK – Proměnné - Závislá proměnná X5, Seznam nezávisle proměnných X1 až X4 – OK – OK - Residua/předpoklady/předpovědi – Popisné statistiky – Další statistiky - Kovariance

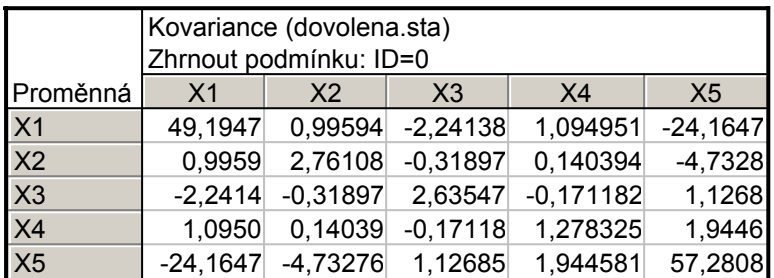

### Odhad varianční matice  $S_2$ : Změníme podmínku ID=1

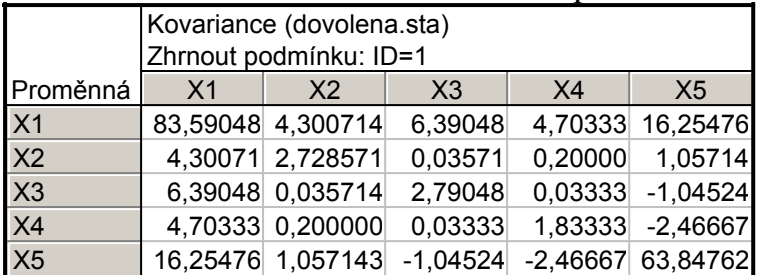

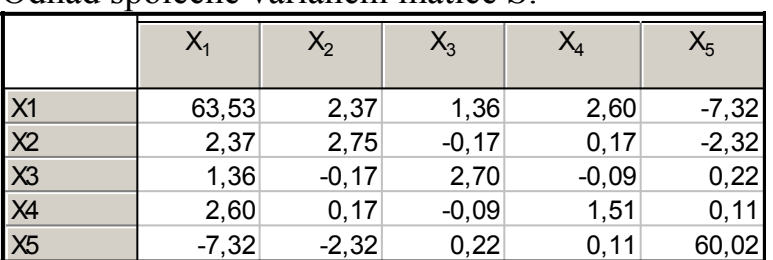

#### Odhad společné varianční matice S:

V systému STATISTICA tento odhad nelze získat přímo, matice S se musí počítat podle vzorce  $S = \frac{(n_1 - 1)S_1 + (n_2 - 1)!}{2}$  $n_1 + n_2 - 2$  $n_1 - 1)S_1 + (n_2 - 1)$  $1 + \mathbf{u}_2$  $1 \quad 1/2 \quad 1/2 \quad 2$  $+ n<sub>2</sub>$  –  $S = \frac{(n_1 - 1)S_1 + (n_2 - 1)S_2}{2}$ . V systému SPSS postupujeme takto:

Analyze – Classify – Discriminant – Grouping Variable ID – Define Range 0, 1 – Continue – Statistics – v Matrices zaškrtneme Within –group covariances – Continue –  $OK$ 

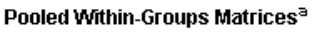

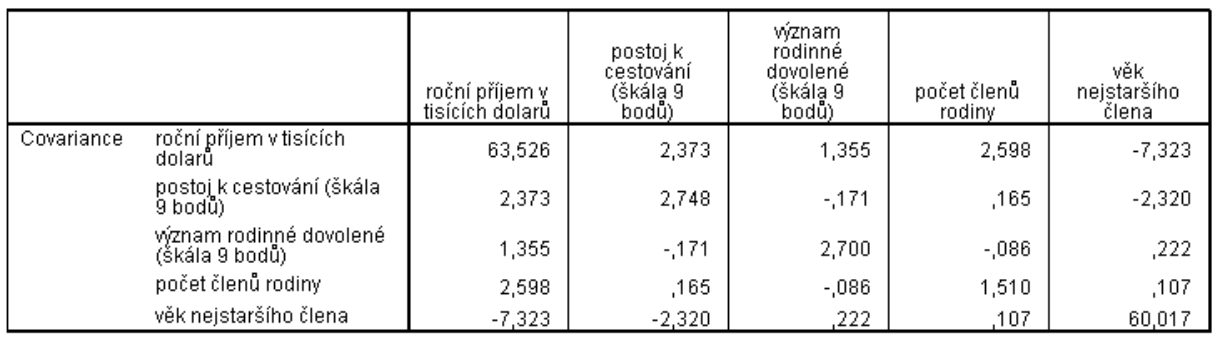

a. The covariance matrix has 48 degrees of freedom.

### Boxův test shody variančních matic:

Statistika M =  $(n_1 + n_2 - 2)$  ln (det S) –  $(n_1 - 1)$  ln (det S<sub>1</sub>) -  $(n_2 - 1)$  ln (det S<sub>2</sub>) = 26,6179

Konstanta zlepšující aproximaci

$$
C_p = 1 - \frac{2p^2 + 3p - 1}{6(p+1)} \left( \frac{1}{n_1 - 1} + \frac{1}{n_2 - 1} - \frac{1}{n_1 + n_2 - 2} \right) = 0,8847
$$

Testová statistika  $MC_p = 23,5468$ 

Kritický obor: 
$$
W = \left\langle \chi^2_{1-\alpha} \left( \frac{p(p+1)}{2} \right) \right\rangle \infty \right) = \left\langle \chi^2_{0.95}(10) \right\rangle \infty \right) = \left\langle 24,9958, \infty \right\rangle
$$
.

Protože testová statistika neleží v kritickém oboru, nezamítáme na asymptotické hladině významnosti 0,05 hypotézu o shodě variančních matic  $\Sigma_1$ ,  $\Sigma_2$ .

Tento test není v systému STATISTICA implementován. Lze ho provést pomocí systému SPSS:

Analyze – Classify – Discriminant – Grouping Variable ID – Define Range 0, 1 – Continue – Statistics – v Descriptives zaškrtneme Box's M – Continue – OK

#### **Test Results**

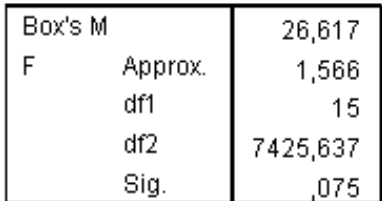

Tests null hypothesis of equal population covariance matrices.

#### Test shody vektorů středních hodnot:

Testová statistika  $\frac{n_1 + n_2 - p - 1}{p(n_1 + n_2 - 2)} \cdot \frac{n_1 n_2}{n_1 + n_2}$  $1 \t1 \t12$  $1 \t1 \t12$  $n_1 + n$  $n_1$ n  $p(n_1 + n_2 - 2)$  $n_1 + n_2 - p - 1$ + ⋅  $+ n<sub>2</sub>$  –  $+\frac{1}{2}$  - p-1  $-\frac{n_1 n_2}{n_1 n_2}$  (M<sub>1</sub> - M<sub>2</sub>)' S<sup>-1</sup>(M<sub>1</sub> - M<sub>2</sub>) = 14,2194

Kvantil  $F_{1-\alpha}(p, n_1+n_2-p-1) = F_{0.95}(5,44) = 2,427$ 

Protože testová statistika se realizuje v kritickém oboru, zamítáme na hladině významnosti 0,05 hypotézu o shodě vektorů středních hodnot  $\mu_1$ ,  $\mu_2$ .

Výpočet testové statistiky v systému STATISTICA:

Statistiky – Vícerozměrné průzkumné techniky – Diskriminační analýza - Proměnné – Grupovací proměnná ID, Seznam nezávislých proměnných X1 až X5 –  $-OK - OK$ 

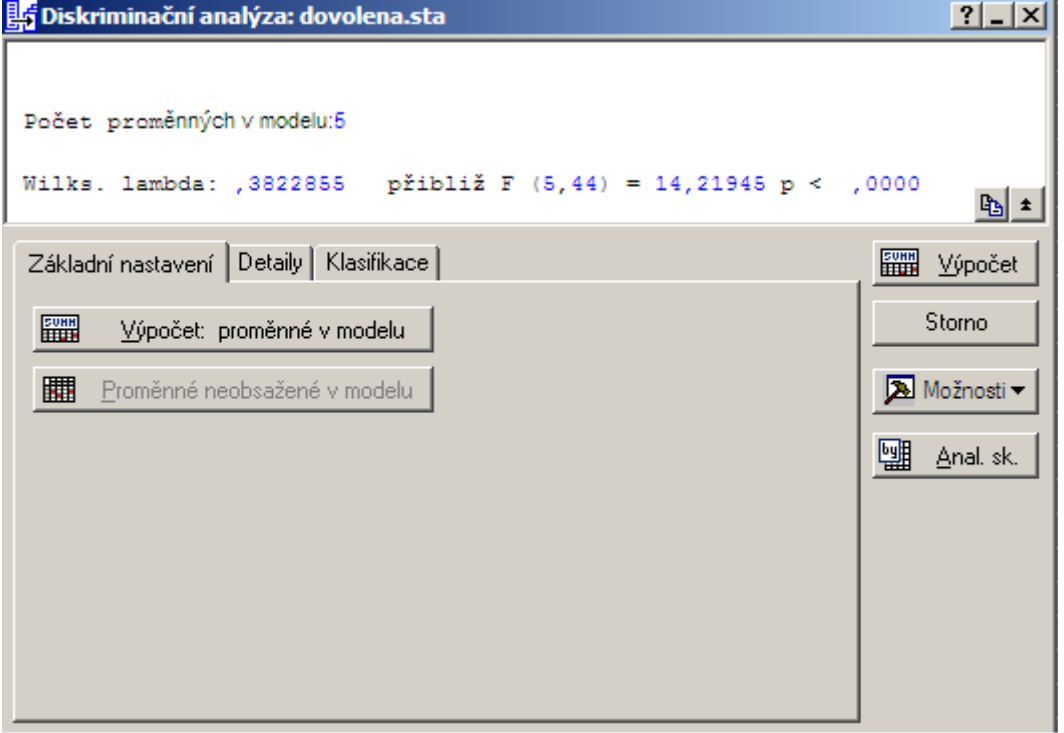

Upozornění: Test shody vektorů středních hodnot lze v systému STATISTICA provést i jinak:

Statistiky – Základní statistiky/tabulky – t-test, nezávislé, dle skupin – OK – Proměnné – Závisle proměnné X1 až X5, Grupovací proměnná ID – OK – na záložce Možnosti zaškrtneme Vícerozměrný test. V záhlaví výstupní tabulky se zobrazí realizace testové statistiky a příslušná p-hodnota.

#### Individuální t-testy

Statistiky – Základní statistiky/tabulky – t-test, nezávislé, dle skupin – OK – Proměnné – Závisle proměnné X1 až X5, Grupovací proměnná ID – OK - Výpočet

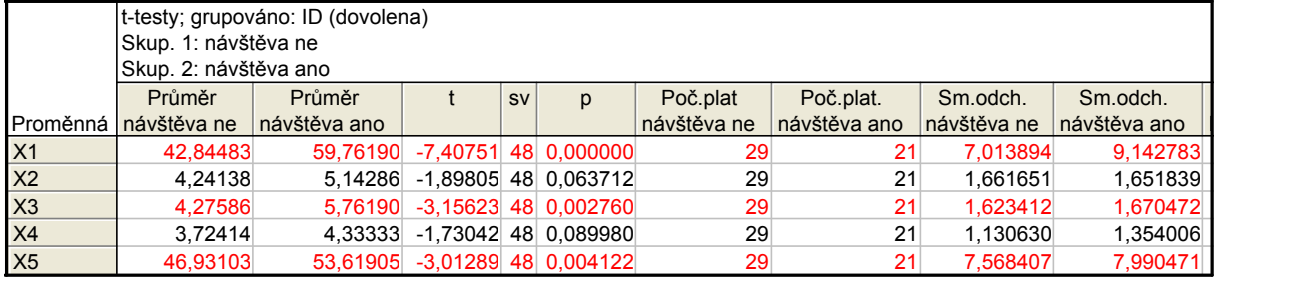

Vidíme, že na hladině významnosti 0,05 jsou odlišné střední hodnoty proměnných  $X_1, X_3, X_5$ . U proměnných  $X_2$  a  $X_4$  se odlišnost neprokázala, z dalšího zpracování je však vyřazovat nebudeme.

### Stanovení odhadů apriorních pravděpodobností:

0,42 50 21 n  $0,58, p_2 = \frac{n}{2}$ 50 29 n  $p_1 = \frac{n_1}{n_1} = \frac{29}{50} = 0,58, p_2 = \frac{n_2}{n_1} = \frac{21}{50} =$ 

Stanovení odhadu Fisherovy lineární diskriminační funkce: **b**' =  $(M_1 - M_2)$ '**S**<sup>-1</sup> =  $(-0,2865 -0,2556 -0,4169 0,0736 -0,1527)$  $g =$ 2  $-\frac{1}{2}$  **b'**( $\mathbf{M}_1 + \mathbf{M}_2$ ) + ln p<sub>1</sub> – ln p<sub>2</sub> = 24,7666  $L(x) = b'x + g =$  $= -0.2685X_1 - 0.2556X_2 - 0.4169X_3 + 0.0736X_4 - 0.1527X_5 + 24.7666$ Statistiky – Vícerozměrné průzkumné techniky – Diskriminační analýza - Proměnné – Grupovací proměnná ID, Seznam nezávislých proměnných X1 až X5 – – OK – OK – na záložce Klasifikace zvolíme Klasifikační funkce. Dostaneme tabulku tvaru:

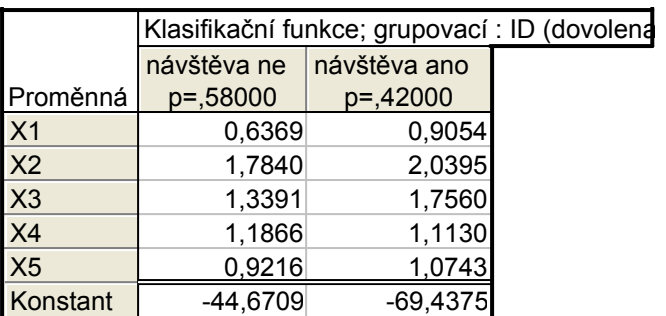

Abychom získali odhad Fisherovy lineární diskriminační funkce, přidáme do této tabulky novou proměnnou a do jejího Dlouhého jména napíšeme =v1-v2

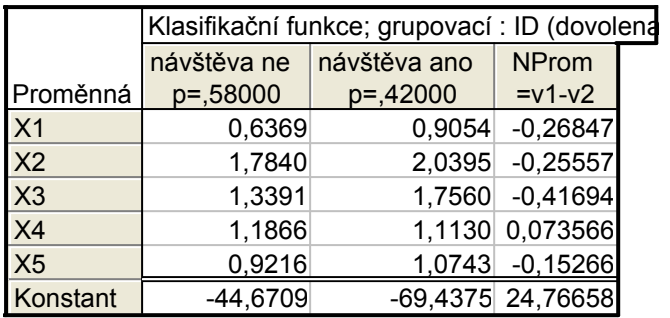

### Posouzení účinnosti diskriminace resubstituční metodou:

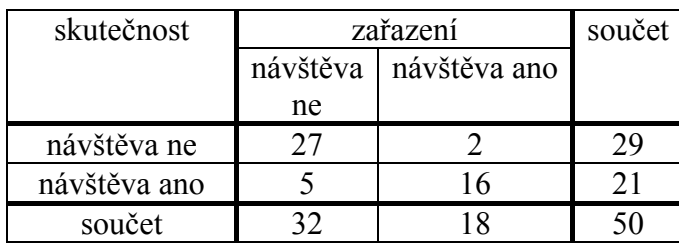

Podíl správně zařazených objektů: 0,86 50  $27 + 16$ n  $\frac{n_{11}+n_{22}}{2}=\frac{27+16}{50}=$ Podíl mylně zařazených objektů: 0,14 50  $5 + 2$ n  $\frac{n_{12}+n_{21}}{n_{12}} = \frac{5+2}{5} =$ 

Na záložce Klasifikace zvolíme Klasifikační matice.

|               | Klasifikační matice (dovolena)<br>Řádky: pozorované klasifikace<br>Sloupce: předpovězené klasifikace |          |                            |
|---------------|----------------------------------------------------------------------------------------------------|----------|----------------------------|
|               | $\frac{0}{0}$                                                                                        |          | návštěva ne   návštěva ano |
| Skup.         | správných                                                                                            | p=,58000 | p=,42000                   |
| návštěva ne   | 93,10345                                                                                             | 27       |                            |
| návštěva ano  | 76,19048                                                                                             | 5        | 16                         |
| <b>Celkem</b> | 86,00000                                                                                             | 32       | 18                         |

Pro určení chybně zařazených případů zvolíme na záložce Klasifikace možnost Klasifikace případů. Zjistíme, že v 1. skupině došlo k mylnému zařazení u rodin č. 9 a 10, ve 2. skupině u rodin číslo 33, 36, 45.

### Porovnání s náhodnou klasifikací

Kdybychom zařazovali rodiny do skupin náhodně, pouze s ohledem na apriorní pravděpodobnosti  $\pi_1$ ,  $\pi_2$ , tak bychom s pravděpodobností  $\pi_1$  našli rodinu patřící do 1. skupiny, avšak s pravděpodobností  $π<sub>2</sub>$  bychom ji mylně zařadili do 2. skupiny. Naopak s pravděpodobností  $\pi_2$  najdeme rodinu patřící do 2. skupiny, kterou s pravděpodobností π<sub>1</sub> mylně zařadíme do 1. skupiny. Celková pravděpodobnost mylné klasifikace je tedy:  $\pi_1 \pi_2 + \pi_2 \pi_1 = 2\pi_1 (1 - \pi_1)$ . Nahradíme-li apriorní pravděpodobnosti π<sub>1</sub>, π<sub>2</sub> jejich odhady p<sub>1</sub>, p<sub>2</sub>, dostaneme odhad celkové prav-

děpodobnosti mylné klasifikace 
$$
2p_1(1-p_1) = 2 \cdot \frac{29}{50} \cdot \frac{21}{50} = 0,4872.
$$

Použitím diskriminační analýzy jsme tedy dosáhli výrazného zlepšení, pravděpodobnost mylné klasifikace klesla na 0,14.

### Grafické znázornění případů na ploše prvních dvou hlavních komponent

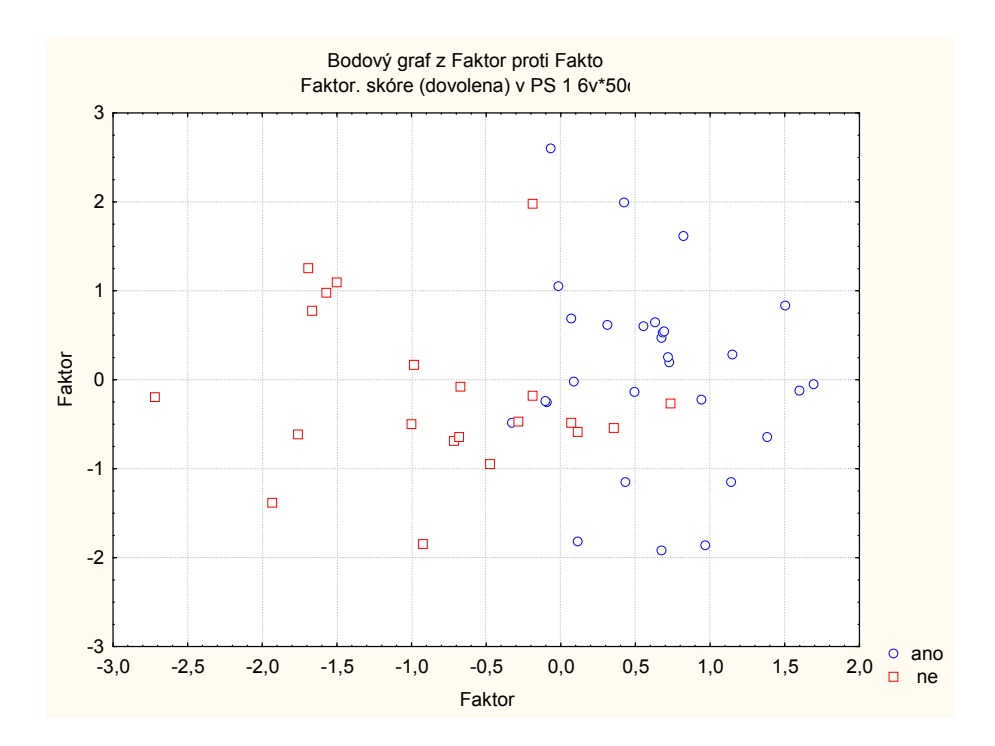

#### **Literatura**

[1] J. Anděl: Matematická statistika, SNTL/Alfa, Praha 1978

[2] J. Anděl: Statistické metody, Matfyzpress, Praha 1993

[3] P. Hebák, J. Hustopecký, E. Jarošová, I. Pecáková: Vícerozměrné statistické metody (1), Informatorium, Praha 2004